## **Examen Práctico de Excel 2007**

Utilice una hoja de Excel para calcular lo siguiente:

- 1. Un avión vuela desde un país A a un país B, la distancia entre los dos países es de 10.000 Km. Al avión rinde 100km por litro de combustible, por cada litro de combustible utiliza 6 unidades de aditivo, y el tanque tiene una capacidad de 250 litros. Determinar:
	- ‐ Cuanto es el consumo de combustible total
	- ‐ Cuantos aditivos se necesitan para el viaje
	- ‐ Cuantas veces se debe llenar el tanque principal del tanque secundario

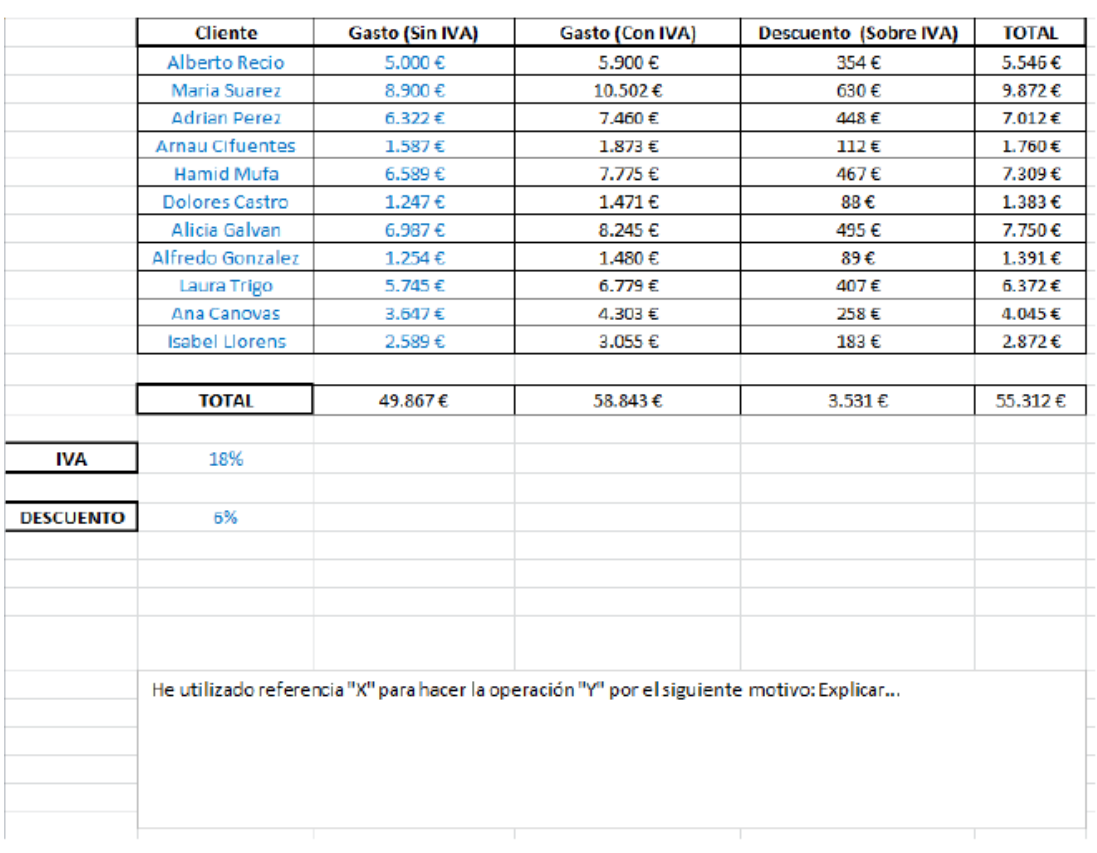

## 2.

## Figura 4. Hoja Referencias

El objetivo de esta parte de la práctica es demostrar el manejo de referencias en Excel. Se debe trabajar en una nueva hoja dentro del documento que llamaremos "Referencias". En esta hoja de cálculo se pretenden hacer una serie de facturas a unos clientes. Las columnas del Cliente y Gasto (Sin IVA), al estar marcadas en azul deben copiarse tal cual. Lo mismo ocurre con las celdas que hacen referencia al tanto por ciento de IVA y de Descuento. El resto de las columnas se debe calcular de la siguiente forma:

**Gasto (Con IVA):** Se obtiene de calcular el tanto por ciento del IVA asociado al

**Gasto (Sin IVA)** de cada cliente y sumárselo a ese mismo gasto.

**Descuento (Sobre IVA):** Se obtiene al calcular el tanto por ciento del descuento asociado al Gasto (Con IVA) de cada cliente.

**Total:** Se obtiene al restar el Gasto (Con IVA) y el Descuento (Sobre IVA) de cada cliente.

Asimismo, existe una fila llamada "Total" que será la suma de todos los elementos de cada columna (Total Gasto (Con IVA), Total Descuento (Sobre IVA), Total Total). Esta columna debe calcularse aplicando la operación que corresponda.

Para finalizar, se debe introducir un cuadro de texto (como aparece en la figura 4), donde se explique con detalle las referencias que se han usado y por qué se han usado ese tipo de referencias y no otras. Cuando nos referimos a un tipo de referencia hablamos de referencias absolutas, relativas o híbridas. Asimismo, para asegurar que el alumno comprende el concepto que implica cada tipo de referencia, debe poner un ejemplo de dicha referencia. (Por ejemplo:

He utilizado la referencia de tipo "X" que se representa como (\$Una\_cosa\$Otra\_Cosa) porque en este caso... etc.). (Indicar, que es "Una cosa" y "Otra cosa").

## **Formato de entrega:**

Nombre\_Apellido-PracticaEvaluadaExcel-SeccXX.docx

Ejemplo:

Pedro\_Perez-PracticaEvaluadaExcel-Secc01.docx

Enviarla al correo del profesor antes de las 5:45pm